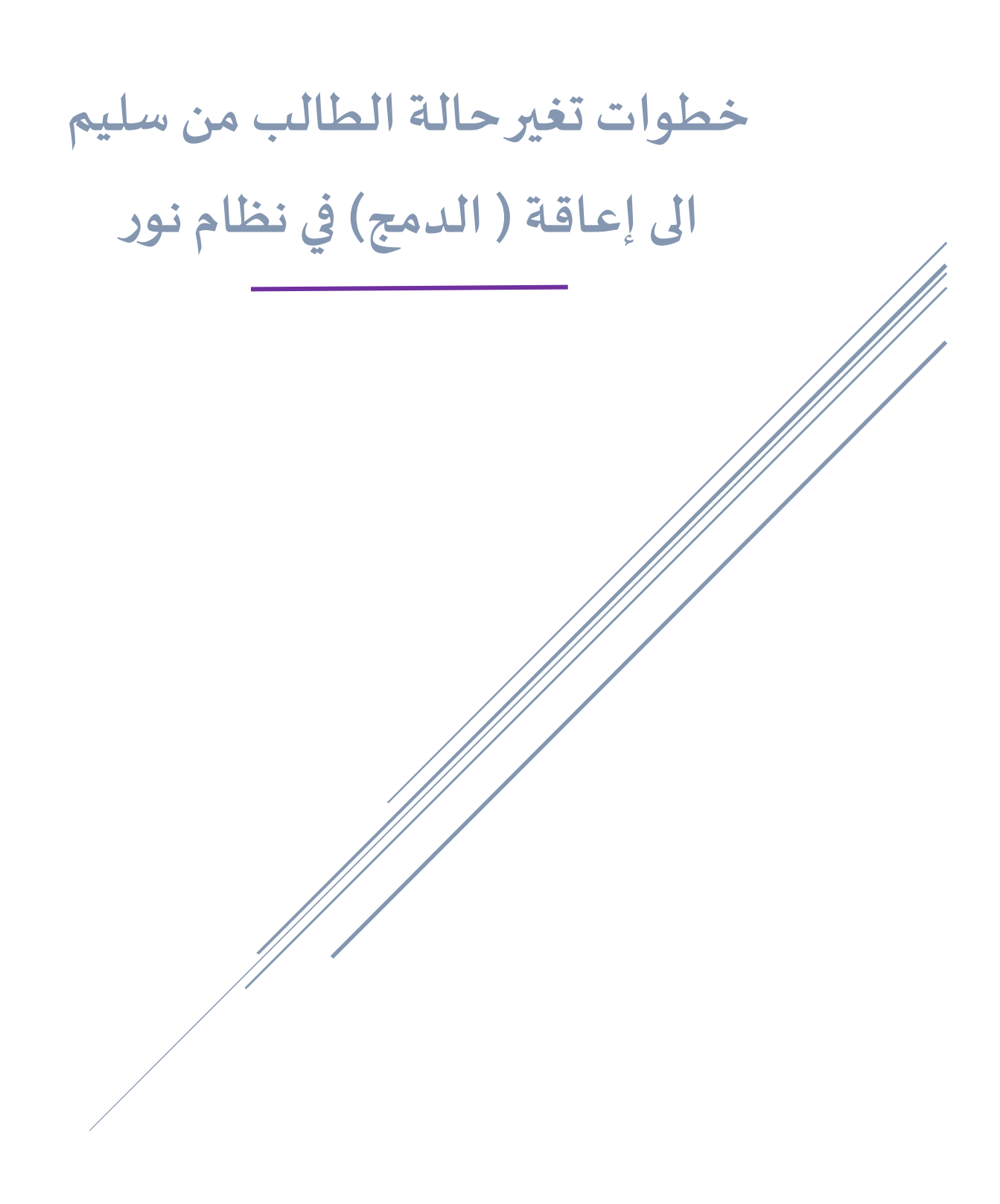

# **الخطوة األولى:**

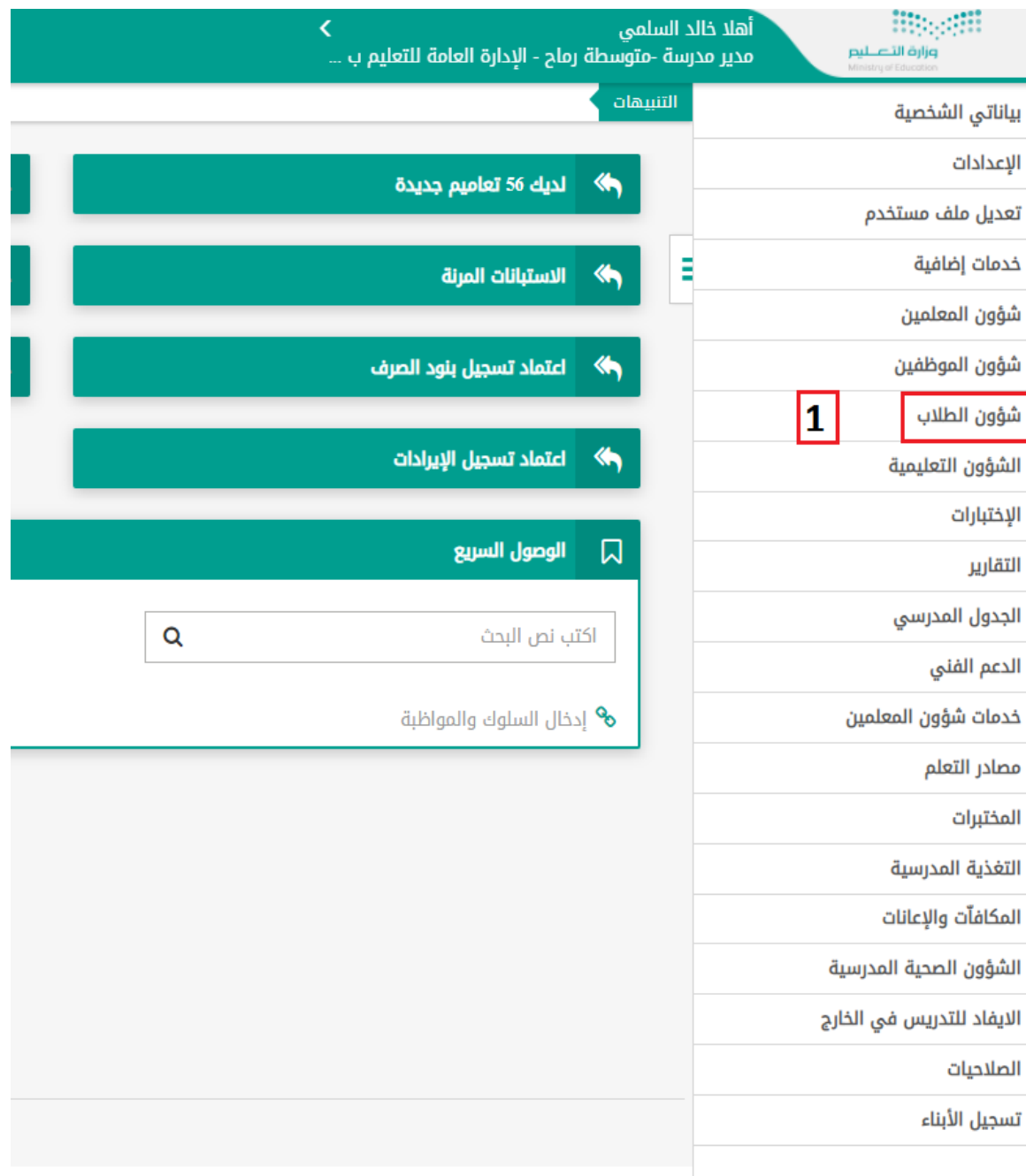

### **الخطوة الثانية:**

لتنبيهات

#### شؤون الطلاب

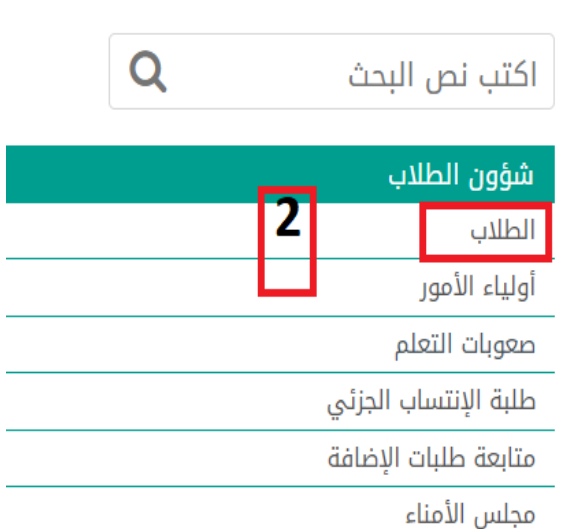

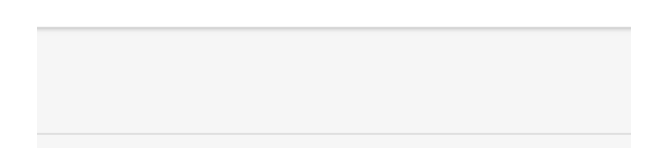

#### **الخطوة الثالثة:**

- 
- 
- 
- - ă
- 
- -
	-
- 

#### حقول البحث

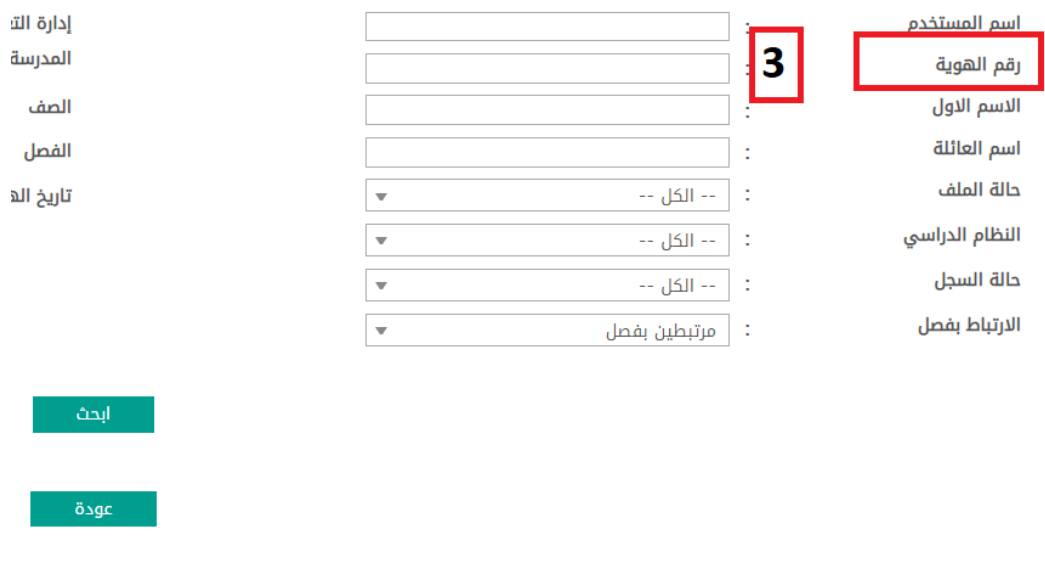

## **الخطوة الرابعة:**

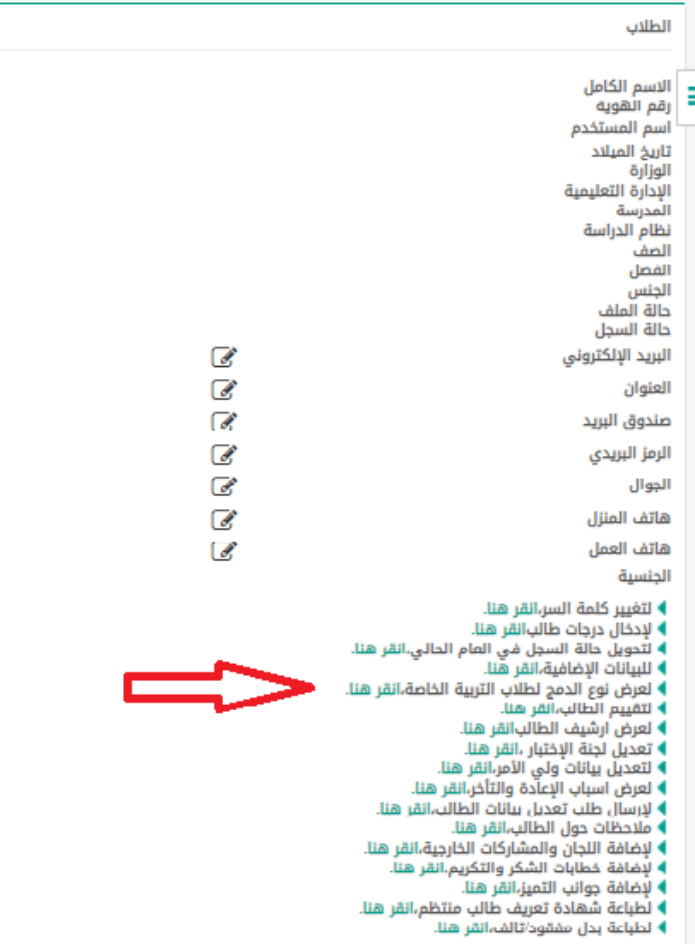

**الخطوة الخامسة:** 

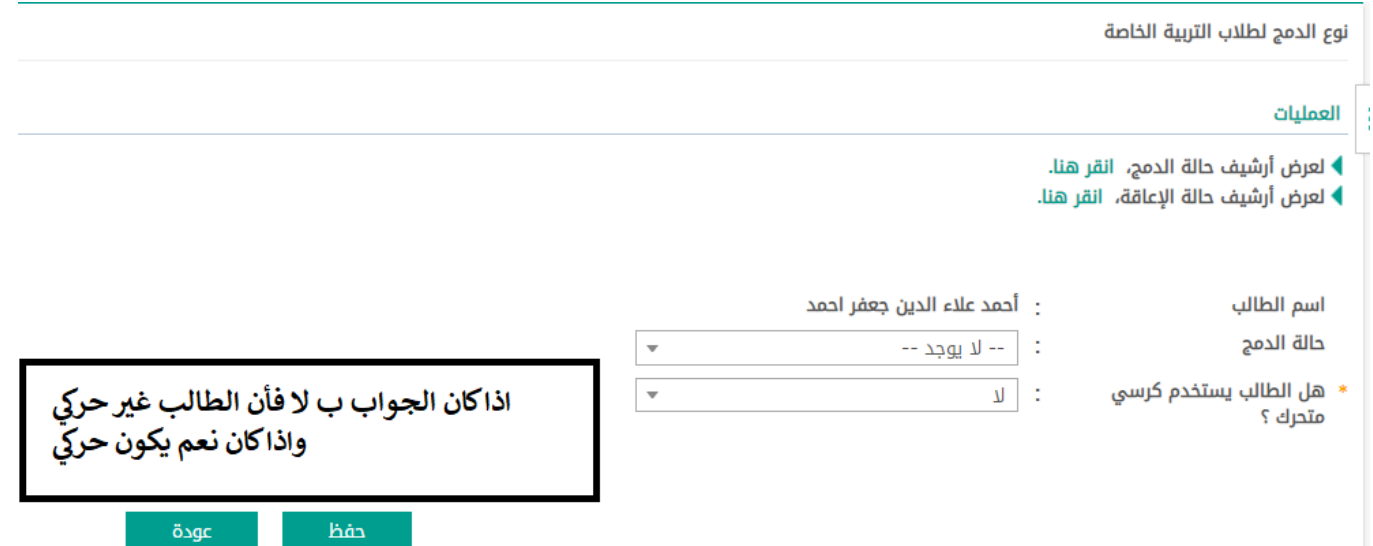

**الخطوة السادسة :** 

نوع الدمج لطلاب التربية الخاصة

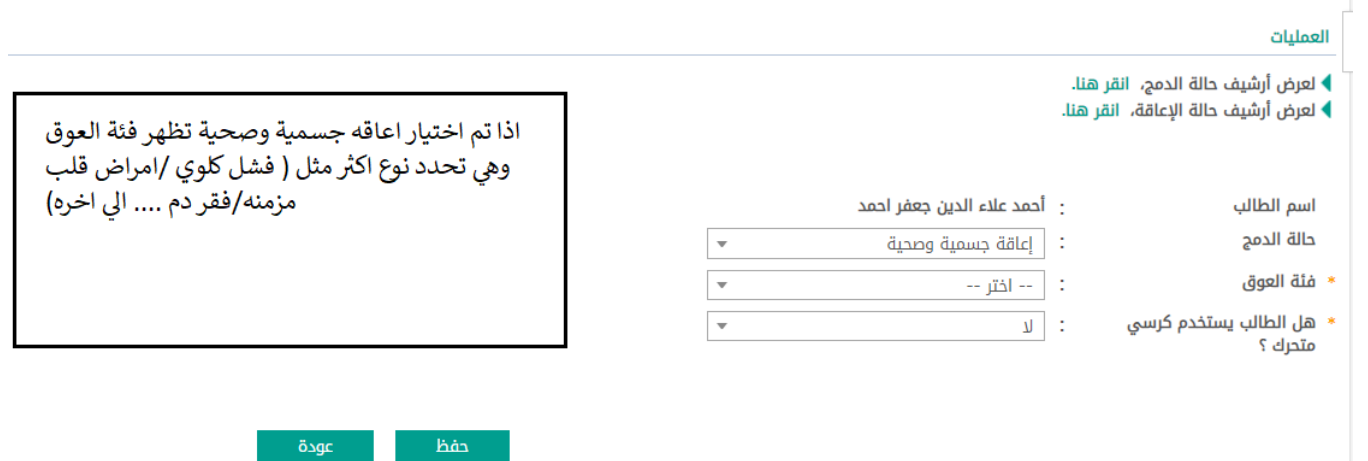

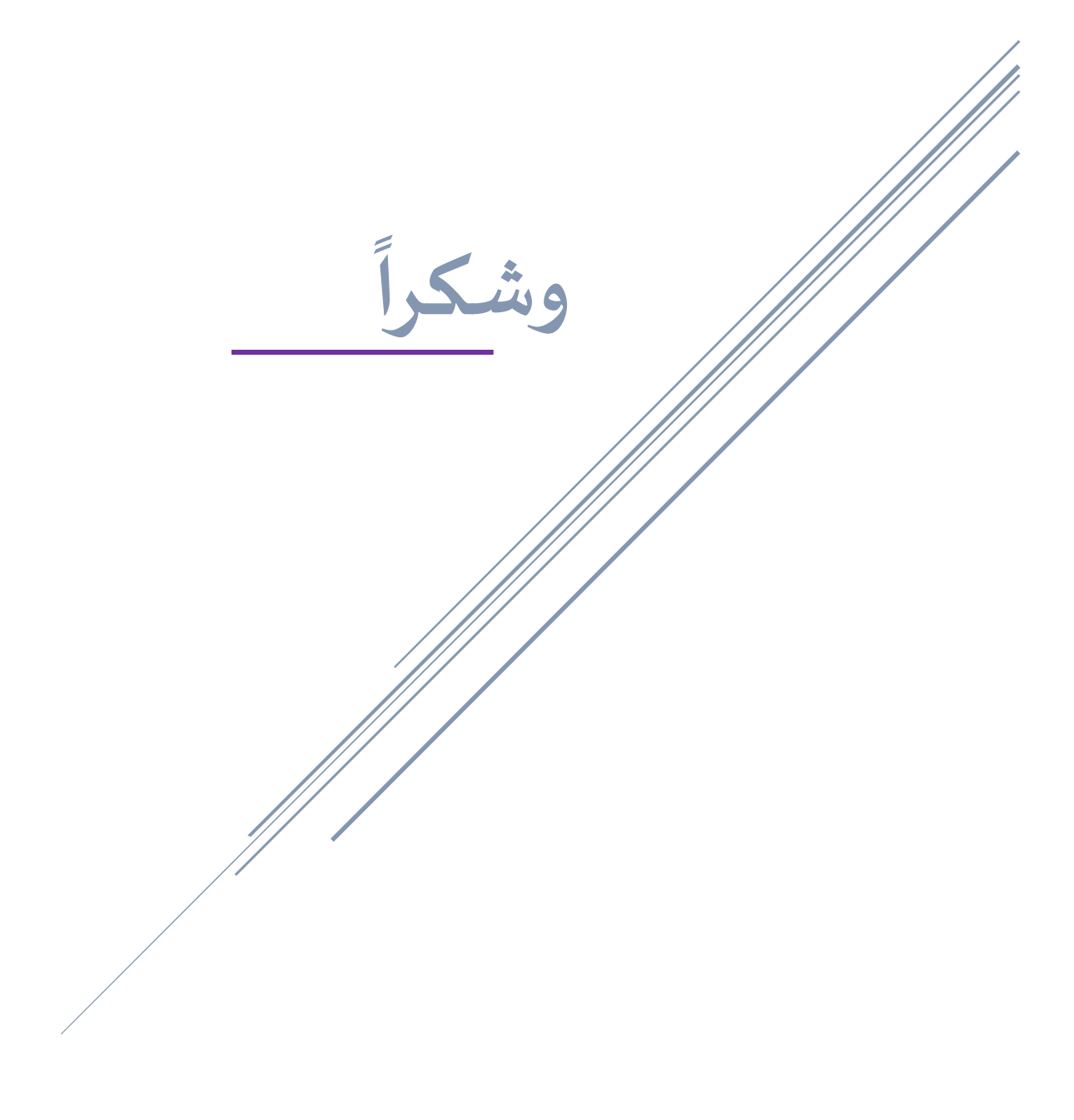